# celcomdigi

#### **ADMINISTRATIVE GUIDE**

**EXTRAORDINARY GENERAL MEETING ("EGM") OF DIGI.COM BERHAD (THE "COMPANY")**

Registration No. 199701009694 (425190-X)

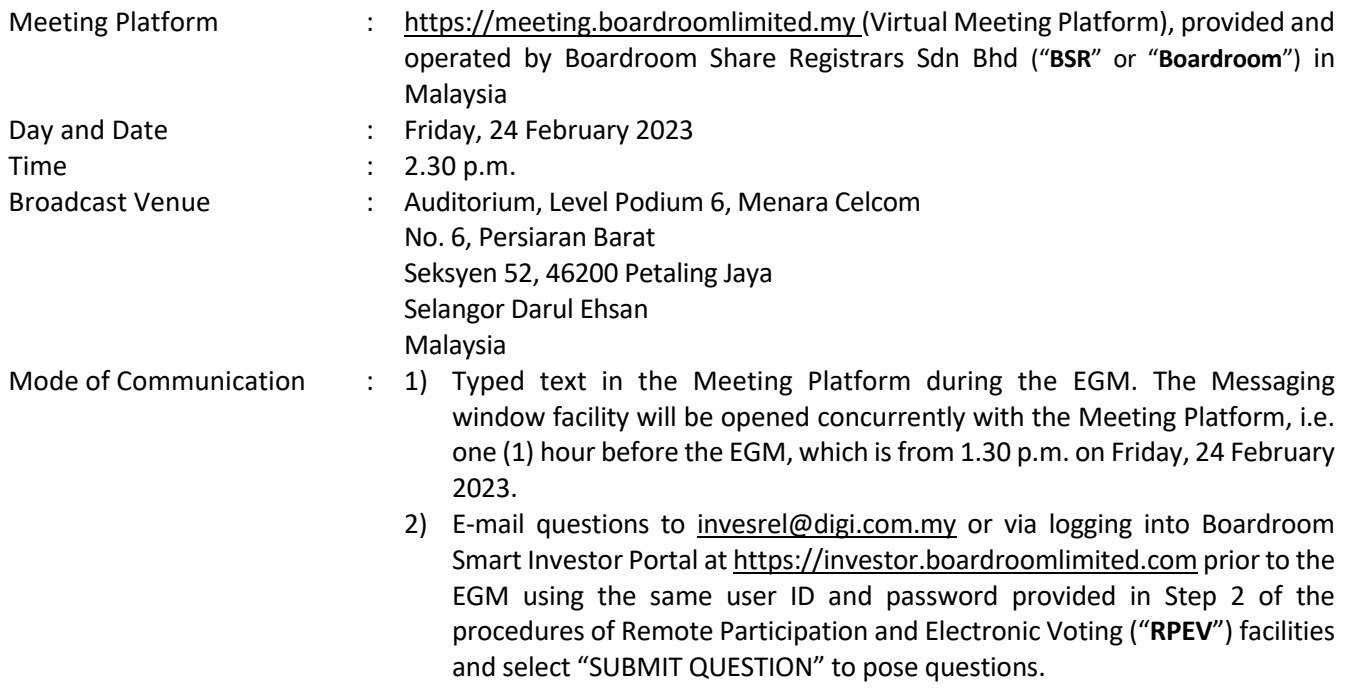

## **MODE OF MEETING**

The EGM will be conducted through live streaming and online remote participation using RPEV facilities from the Broadcast Venue. This is in line with the Guidance Note and FAQs on the Conduct of General Meetings for Listed Issuers issued by the Securities Commission Malaysia on 7 April 2022 including any amendment thereto, made from time to time.

The Broadcast Venue is strictly for the purpose of compliance with Section 327(2) of the Companies Act 2016 which requires the Chair of the EGM of the Company to be present at the main venue in Malaysia and Article 56A of the Company's Articles of Association which stipulated that a general meeting may be held at more than one venue, using any technology or method that enables the shareholders of the Company to participate and to exercise the shareholders' right to speak and vote at the general meeting and the chair shall be present at the main venue of the meeting.

Shareholders/Proxies/Corporate Representatives **WILL NOT BE ALLOWED** to attend the EGM in person at the Broadcast Venue on the day of the meeting. Any Shareholders/Proxies/Corporate Representatives who turn up at the Broadcast Venue would be requested to leave the venue politely.

## **REMOTE PARTICIPATION AND ELECTRONIC VOTING (RPEV) FACILITIES**

- 1. Shareholders are to attend, speak (in the form of real time submission of typed texts) and vote (collectively, participate) remotely at the EGM using RPEV facilities provided by BSR at https://meeting.boardroomlimited.my.
- 2. Shareholders who appoint proxies to participate via RPEV facilities in the EGM must ensure that the duly executed Form of Proxy are deposited in a hardcopy form or by electronic means to BSR not later than **2.30 p.m. on Wednesday, 22 February 2023**.

Corporate representatives of corporate shareholders who wish to participate at the EGM via RPEV facilities must deposit their original certificate of appointment of corporate representative or by electronic means to BSR not later than **2.30 p.m. on Wednesday, 22 February 2023**.1

**EXTRAORDINARY GENERAL MEETING (EGM) OF DIGI.COM BERHAD**

Registration No. 199701009694 (425190-X)

- 3. Nominee Company whose beneficiary of the shares in its Central Depository System (CDS) account who wishes to participate at the EGM via RPEV facilities must deposit its original hardcopy Form of Proxy, by electronic means or email the softcopy to BSR at [bsr.helpdesk@boardroomlimited.com](mailto:bsr.helpdesk@boardroomlimited.com) not later than **2.30 p.m. on Wednesday, 22 February 2023** to participate at the EGM.
- 4. Attorneys appointed by power of attorney who wish to participate at the EGM via RPEV facilities must deposit their original or duly certified power of attorney and email the softcopy to BSR at [bsr.helpdesk@boardroomlimited.com](mailto:bsr.helpdesk@boardroomlimited.com) not later than **2.30 p.m. on Wednesday, 22 February 2023** to participate at the EGM.
- 5. As the EGM is a virtual EGM, shareholders who are unable to participate in the EGM may appoint the Chair of the meeting as his/her proxy and indicate the voting instructions in the Form of Proxy. A shareholder is not precluded from attending the meeting in person after lodging the instrument of proxy, however, such attendance shall automatically revoke the authority granted to the proxy.
- 6. If you have submitted your Form of Proxy and subsequently decide to appoint another person or wish to participate in our virtual EGM by yourself, please write in to bsr.helpdesk@boardroomlimited.com to revoke the earlier appointed proxy before the EGM. On revocation, your proxy(ies) will not be allowed to participate in the EGM. In such event, you should advise your proxy accordingly.
- 7. Please note that the Company shall deem that shareholders have no objection to use the provision in the Form of Proxy which has designated the Chair of the meeting as the authorised person to vote on behalf of shareholders until further instructions are received. The appointed Poll Administrator of this EGM shall be notified of such arrangement accordingly.

# **ENTITLEMENTS TO ATTEND, SPEAK AND VOTE (COLLECTIVELY, "PARTICIPATE")**

In respect of deposited securities, only Shareholders whose names appear on the Record of Depositors on 17 February 2023 (General Meeting Record of Depositors) shall be eligible to participate at the EGM via RPEV facilities.

# **PROCEDURES FOR RPEV FACILITIES**

Shareholders/proxies/corporate representatives/attorneys who wish to participate in the EGM remotely using the RPEV are to follow the requirements and procedures as summarised below:

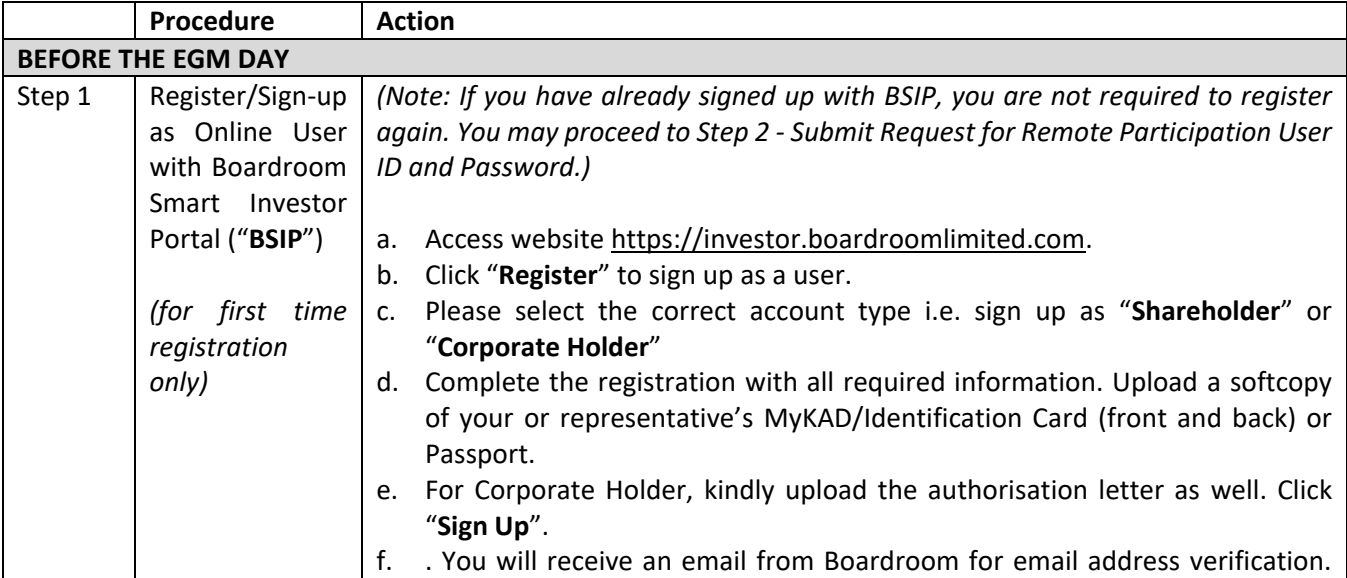

# **EXTRAORDINARY GENERAL MEETING (EGM) OF DIGI.COM BERHAD**

Registration No. 199701009694 (425190-X)

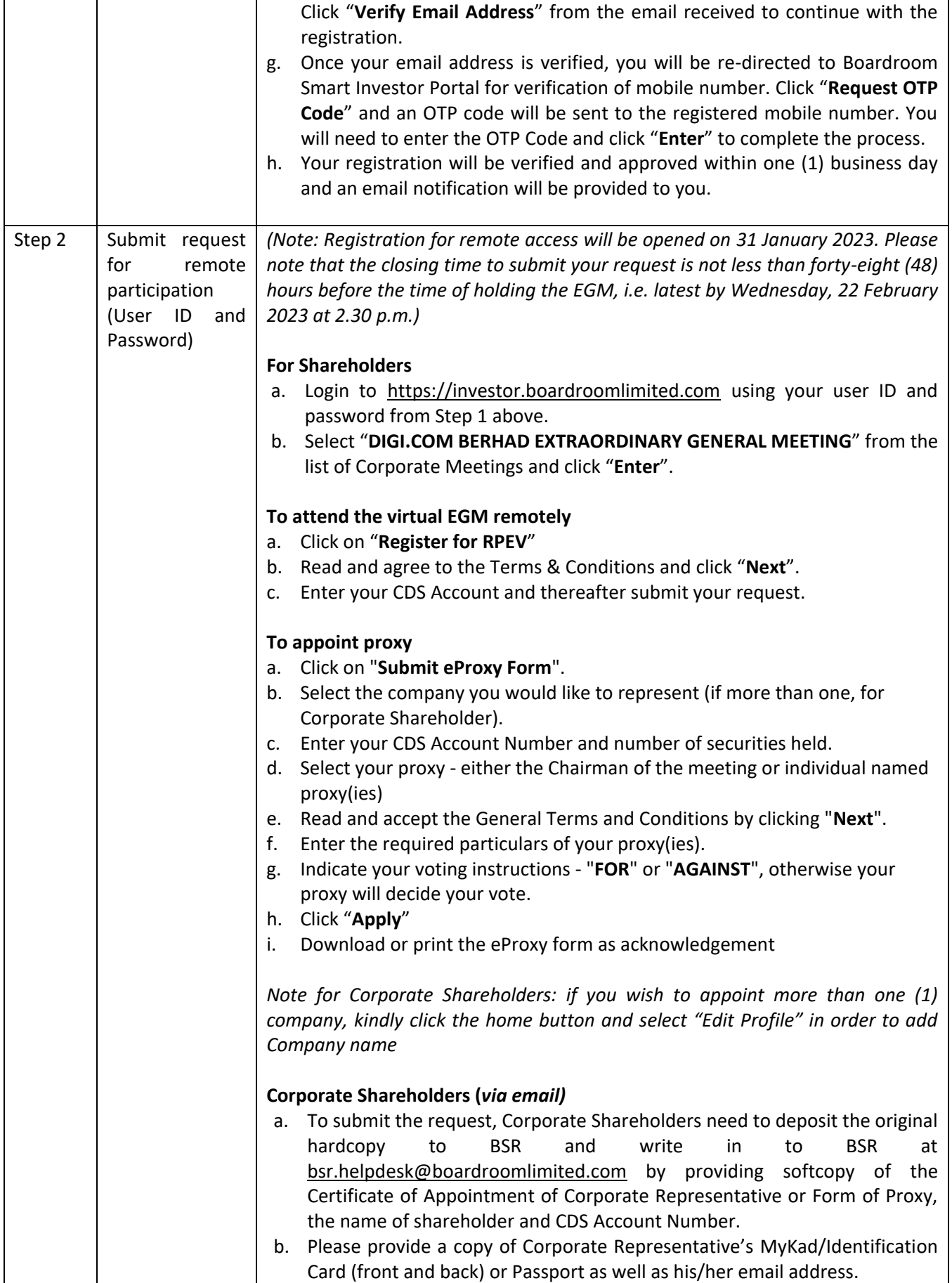

**EXTRAORDINARY GENERAL MEETING (EGM) OF DIGI.COM BERHAD**

Registration No. 199701009694 (425190-X)

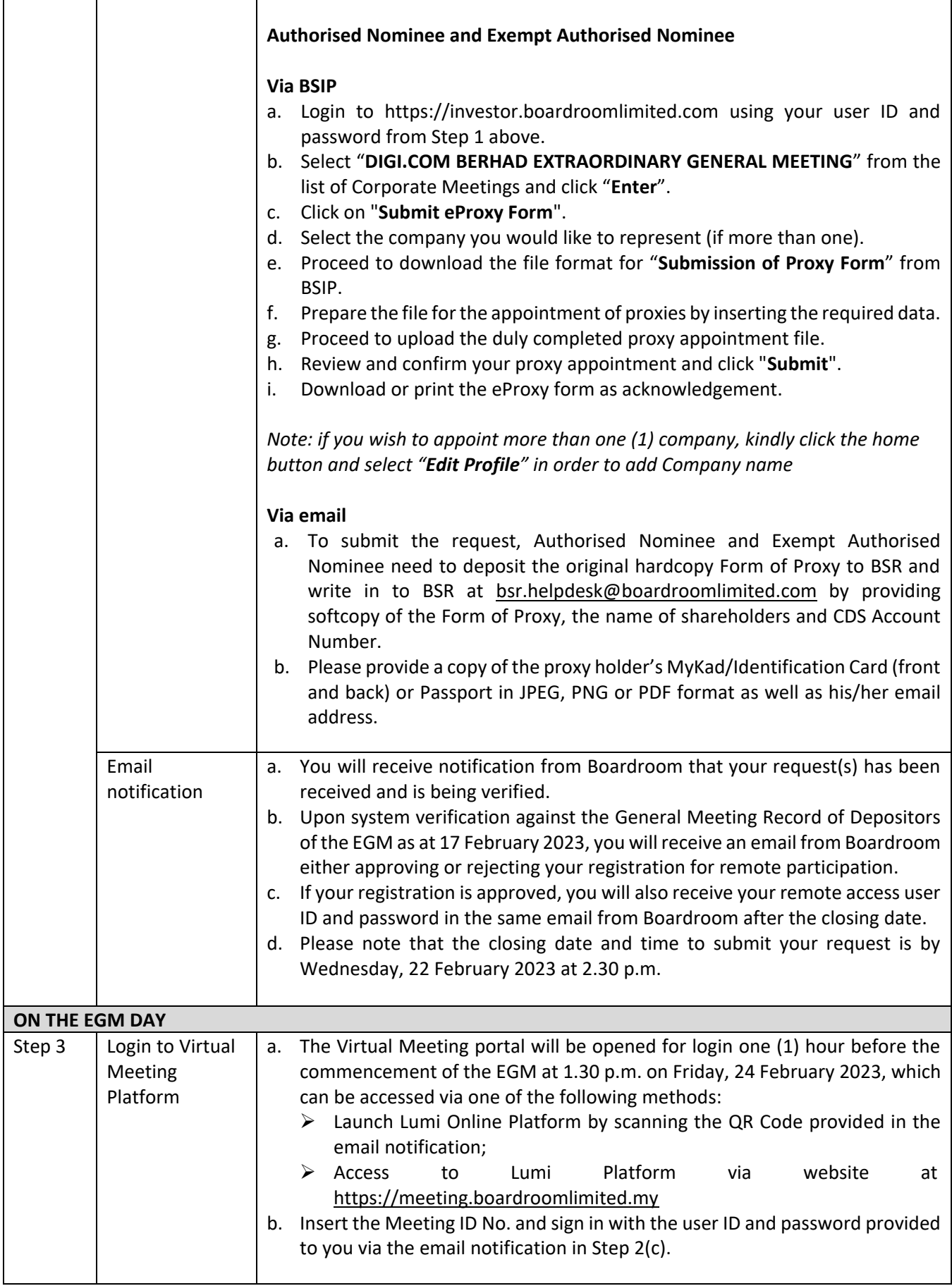

#### **EXTRAORDINARY GENERAL MEETING (EGM) OF DIGI.COM BERHAD**

Registration No. 199701009694 (425190-X)

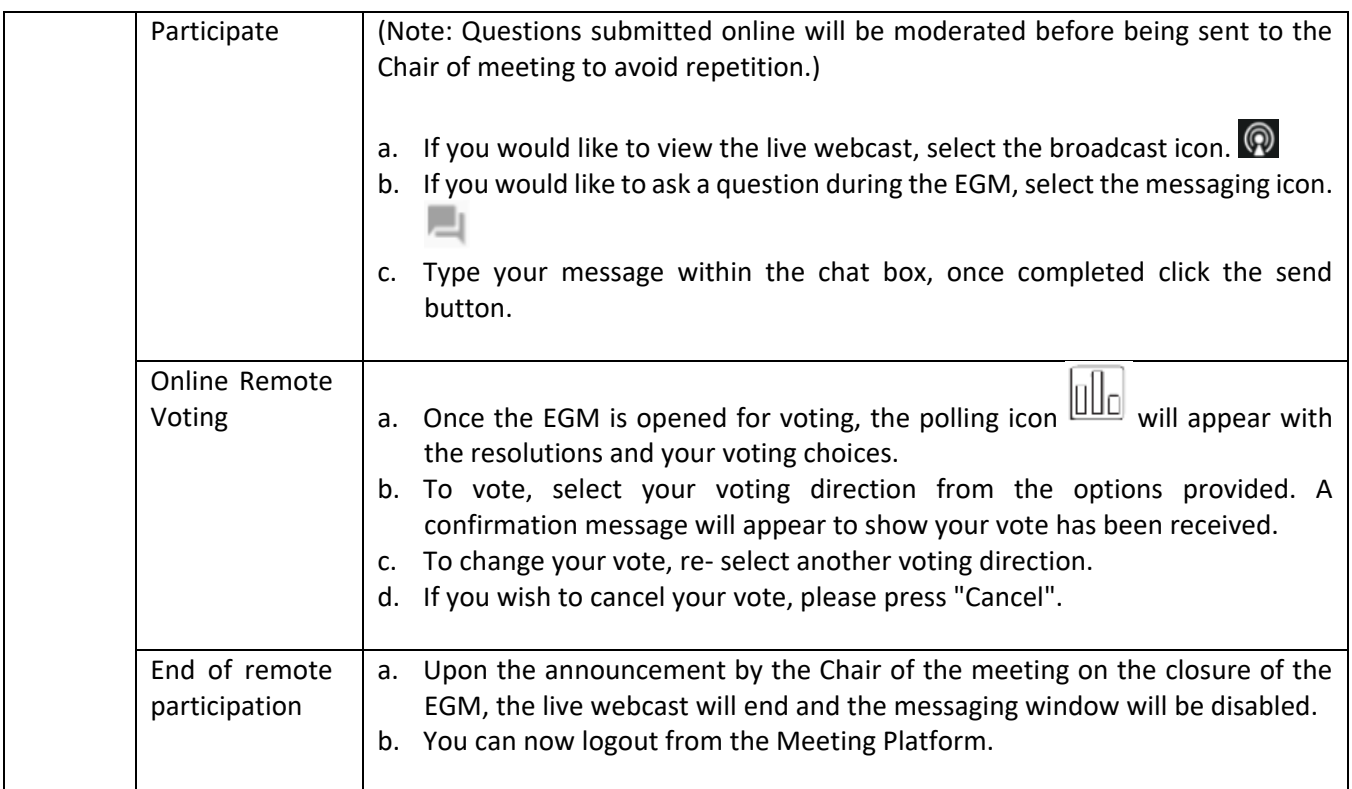

#### **Notes to RPEV facilities users:**

- (a) Should your application to join the EGM be approved, the system will make available to you the rights to join the live streamed meeting and to vote remotely. Your login to https://meeting.boardroomlimited.my on the day of the EGM will indicate your presence at the virtual meeting.
- (b) The quality of your connection to the live broadcast is dependent on the bandwidth and stability of the internet connection at your location and the device you use.
- (c) In the event you encounter any issues with logging-in, connection to the live streamed meeting or online voting, kindly call BSR Help Line for assistance.

#### **Poll Voting**

The voting at the EGM will be conducted by poll in accordance with Paragraph 8.29A of Main Market Listing Requirements of Bursa Malaysia Securities Berhad ("Bursa Securities"). The Company has appointed BSR as Poll Administrator to conduct the poll by way of electronic voting and SKY Corporate Services Sdn Bhd as the Independent Scrutineers to verify the poll results.

Shareholders can proceed to vote on the resolutions and submit the votes on the resolutions at any time from the commencement of the EGM at 2.30 p.m. and before the end of the voting session which will be announced by the Chair of the meeting. Kindly refer to Step 3 of the above Procedures for RPEV for guidance on how to vote remotely at [https://meeting.boardroomlimited.my.](https://meeting.boardroomlimited.my/)

Upon completion of the voting session, the Independent Scrutineers will verify and announce the poll results followed by the Chair's declaration whether the resolutions are duly passed.

**EXTRAORDINARY GENERAL MEETING (EGM) OF DIGI.COM BERHAD**

Registration No. 199701009694 (425190-X)

# **APPOINTMENT OF PROXY OR ATTORNEY OR CORPORATE REPRESENTATIVE**

Shareholders who appoint proxy or attorney or authorised representative to participate via RPEV facilities at the EGM must ensure that the duly executed Form of Proxy is deposited in a hard copy form or by electronic means to BSR not later than **Wednesday, 22 February 2023 at 2.30 p.m.**

The appointment of a proxy may be made in a hard copy form or by electronic means in the following manner:

1. In hardcopy form

In the case of an appointment made in hard copy form, the proxy form must be deposited at the Poll Administrator office, Boardroom Share Registrars Sdn Bhd at 11th Floor, Menara Symphony, No. 5, Jalan Professor Khoo Kay Kim, Seksyen 13, 46200 Petaling Jaya, Selangor Darul Ehsan, Malaysia.

2. By electronic form

The proxy form can be electronically lodged to BSR via https://investor.boardroomlimited.com . Kindly refer to the Procedure for RPEV facilities above for guidance.

Please ensure ALL the particulars as required in the proxy form are completed, signed and dated accordingly.

Any authority pursuant to which such an appointment is made by a power of attorney must be deposited at the Poll Administrator office, Boardroom Share Registrars Sdn Bhd at 11th Floor, Menara Symphony, No. 5, Jalan Professor Khoo Kay Kim, Seksyen 13, 46200 Petaling Jaya, Selangor Darul Ehsan, Malaysia not later than **Wednesday, 22 February 2023 at 2.30 p.m.** to participate via RPEV facilities in the EGM. A copy of the power of attorney may be accepted provided that it is certified notarially and/or in accordance with the applicable legal requirements in the relevant jurisdiction in which it is executed.

For a corporate shareholder who has appointed a representative, please deposit the ORIGINAL Certificate of Appointment at the Poll Administrator office, Boardroom Share Registrars Sdn Bhd at 11th Floor, Menara Symphony, No. 5, Jalan Professor Khoo Kay Kim, Seksyen 13, 46200 Petaling Jaya, Selangor Darul Ehsan, Malaysia not later than **Wednesday, 22 February 2023 at 2.30 p.m.** to participate via RPEV facilities in the EGM. The Certificate of Appointment should be executed in the following manner:

- 1. If the corporate shareholder has a common seal, the Certificate of Appointment should be executed under the common seal in accordance with the constitution of the corporate shareholder.
- 2. If the corporate shareholder does not have a common seal, the Certificate of Appointment should be affixed with the rubber stamp of the corporate member (if any) and executed by:
	- a. at least two (2) authorised officers, of whom one shall be a director; or
	- b. any director and/or authorised officers in accordance with the laws of the country under which the corporate shareholder is incorporated.

# **SUBMISSION OF QUESTION TO THE BOARD OF DIRECTORS**

- 1. Shareholders may submit questions in advance on the EGM resolutions and Circular to Shareholders dated 31 January 2023 not later than 2.30 p.m., 22 February 2023 via [invesrel@digi.com.my](mailto:invesrel@digi.com.my) or Boardroom's website at https://investor.boardroomlimited.com using the same user ID and password provided in Step 1 above, and select "SUBMIT QUESTION" to pose questions ("**Pre-EGM Meeting Questions**").
- 2. Thereafter, on the day of the EGM, shareholders may also submit questions via the messaging box on Lumi web portal at [https://meeting.boardroomlimited.my](https://meeting.boardroomlimited.my/) starting at 1.30 p.m. This web portal will remain open throughout the virtual EGM session.

**EXTRAORDINARY GENERAL MEETING (EGM) OF DIGI.COM BERHAD**

Registration No. 199701009694 (425190-X)

3. The Board will endeavor to respond to Pre-EGM Meeting Questions and questions submitted from 1.30 p.m. on the day of the EGM and throughout the meeting. However, not all questions will be answered during the meeting. In such event, the Investors Relation Team will endeavour to answer every question raised by shareholders via email individually as soon as practicable.

# **CIRCULAR TO SHAREHOLDERS AND OTHER DOCUMENTS**

- 1. As part of our dedicated commitment to sustainable practices, the following documents can be downloaded from Bursa Securities' website at [https://www.bursamalaysia.com/market\\_information/announcements/company\\_announcement](https://www.bursamalaysia.com/market_information/announcements/company_announcement) and the Company's website https://celcomdigi.listedcompany.com/extraordinary\_general\_meeting.html:
	- (a) Circular to Shareholders dated 31 January 2023 ("**Circular**") in relation to the:
		- Part A: Proposed New Shareholders' Mandate; and
		- Part B: Proposed Change of Name.
	- (b) Notice of EGM
	- (c) Form of Proxy
	- (d) Administrative Guide
	- (e) Requisition Form
- 2. Should you need a copy of the printed Circular, Notice of EGM and Form of Proxy enclosed therein, kindly forward to us your request by completing the Requisition Form and sending it to the Share Registrar, Tricor Investor & Issuing House Services Sdn Bhd ("Tricor") at the address as stated in the Requisition Form. Alternatively, you may submit your request through online website of Tricor a[t https://tiih.online](https://tiih.online/) by selecting "Request for Annual Report/Circular" under the "Investor Services". Any request for the printed documents will be sent to the requestor within 4 market days after the receipt of the request.

# **NO GIFTS DISTRIBUTION**

There will be no gifts distribution for shareholders/proxies who participate in the EGM.

# **RECORDING OR PHOTOGRAPHY**

Strictly **NO recording or photography** of the proceedings of the EGM is allowed.

# **ENQUIRY**

If you have any enquiry in relation to the conduct of the EGM via RPEV facilities, depositing of hardcopy proxy form, submission of electronic Form of Proxy, depositing of the original certificate of appointment of corporate representative, depositing of original or duly certified power of attorney, please contact Digi's Poll Administrator, BSR during office hours on Mondays to Fridays from 8.30 a.m. to 5.30 p.m., except on public holidays:

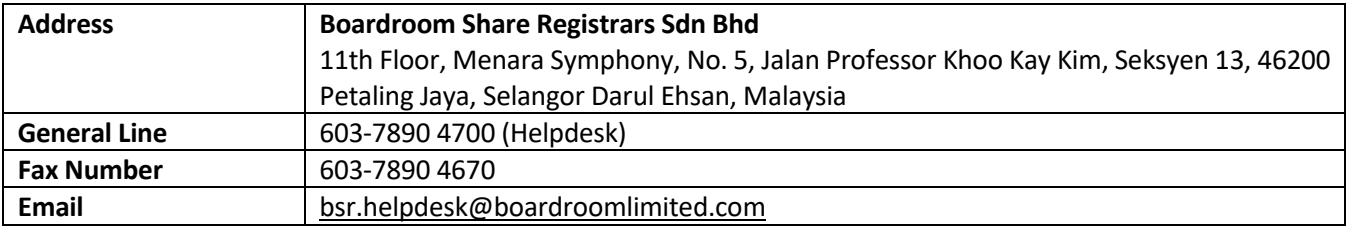

## **EXTRAORDINARY GENERAL MEETING (EGM) OF DIGI.COM BERHAD**

Registration No. 199701009694 (425190-X)

If you have any enquiry in relation to the request of hardcopy of Circular, please contact the Company's Share Registrar, Tricor during office hours on Mondays to Fridays from 8.30 a.m. to 5.30 p.m., except on public holidays:

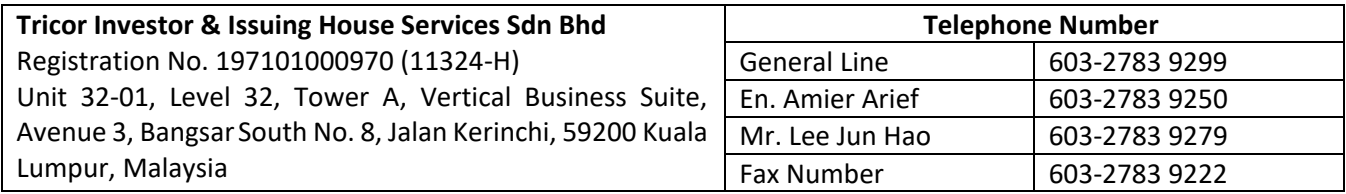